### **1. hello.html**

 $\text{thm}$ 

<head>

<script type="text/javascript">

document.write("welcome </br>");

```
document.write("Hello world");
```
</script>

</head>

 $\langle$ html $>$ 

### **Output**

 $\overline{\mathbf{v}}$  | JAVASCRIPT PROGRAMS  $\overline{a}$  $\bigcirc$  The Joy of Computing using  $\times \mid$  22 Speed Dial  $\times$  **hello.html**  $\times$  $\begin{array}{c|c|c|c|c} \hline \textcircled{\tiny{B}} & \textcircled{\tiny{E}} & \textcircled{\tiny{E}} & \textcircled{\tiny{E}} \end{array}$ C 88 http://D:/Web%20technology%20S6/WT%2020-20/ppt/Modules/Module%204/JAVASCRIPT%20PROGRAMS/hello.html **The Flipkart a** Amazon.in **U** AliExpress  $\begin{array}{c} \text{welcome}\\ \text{Hello world} \end{array}$ R  $\bullet$  $\overline{Q}$ 88  $\circ$  $\mathbf{E}$  $\odot$ Activate Windows Go to Settings to activate Win  $\land$  (1)  $\overline{5}$  5:03 PM **NO 000000** 

### **2. hello1.html**

 $\text{thm}$ 

<head>

```
<script type="text/javascript" src=hello.js>
```
</script>

</head>

 $\langle$ html $>$ 

## **hello.js**

document.write("welcome </br>");

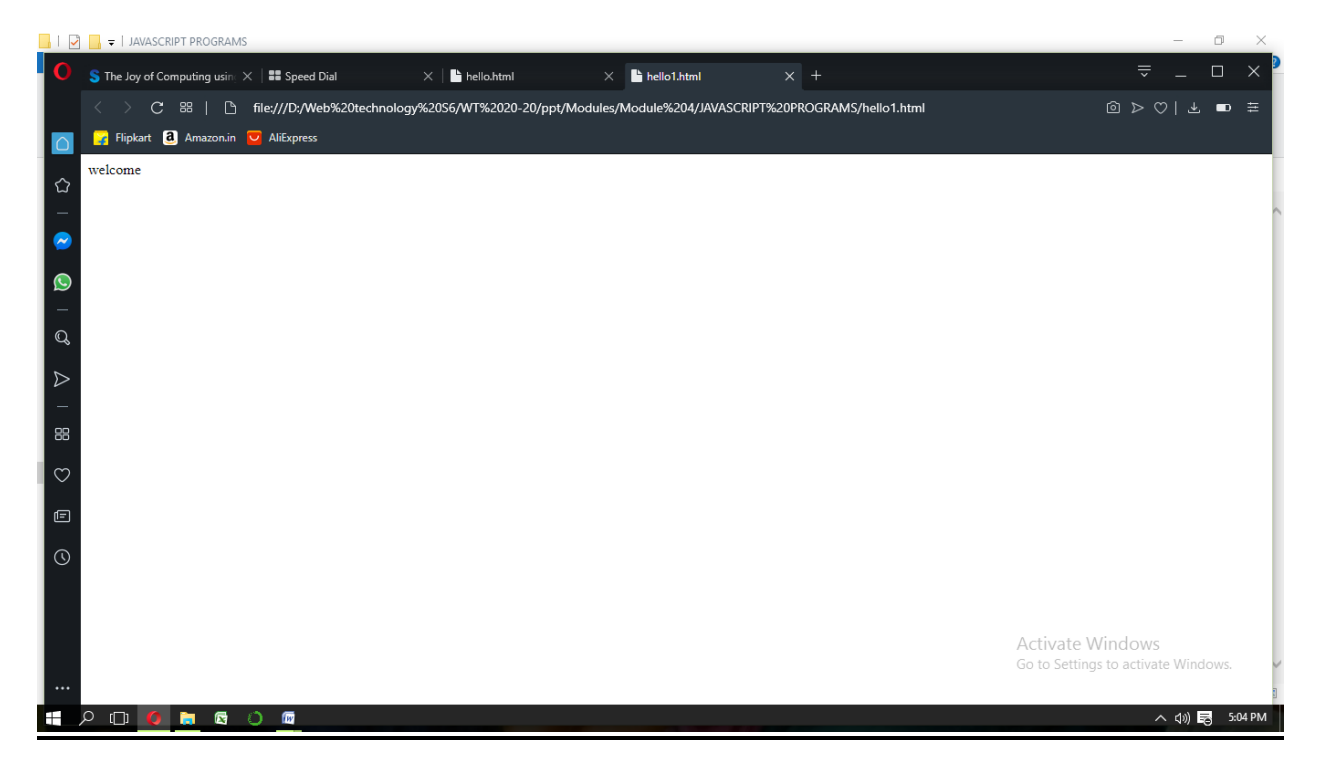

#### **3. types.html**

 $\text{thm}$ 

<head>

<title> primitives </title>

</head>

 $$ 

```
<script type ="text/javascript">
```
var  $x=20$ ;

document.write ("The value is: "+ $x$  +"<br/>  $\lt$ br/>");

var  $y = 30.67$ ;

```
document.write ("The value is: "+y +"<br/>br/>");
```
var str ="hello world";

```
document.write ("The string is: "+str +"<br/>~br);
```
document.write ("My boolean value is:"+ $(10>5)$  + "<br/> \*/>");

var z;

```
document.write("the value is:"+z+" \text{Br}/\text{F}");
```
var a=null;

document.write("the value is:"+a+ "<br/>br/>");

 $\langle$ script $\rangle$ 

</body>

 $<$ /html $>$ 

## **Output**

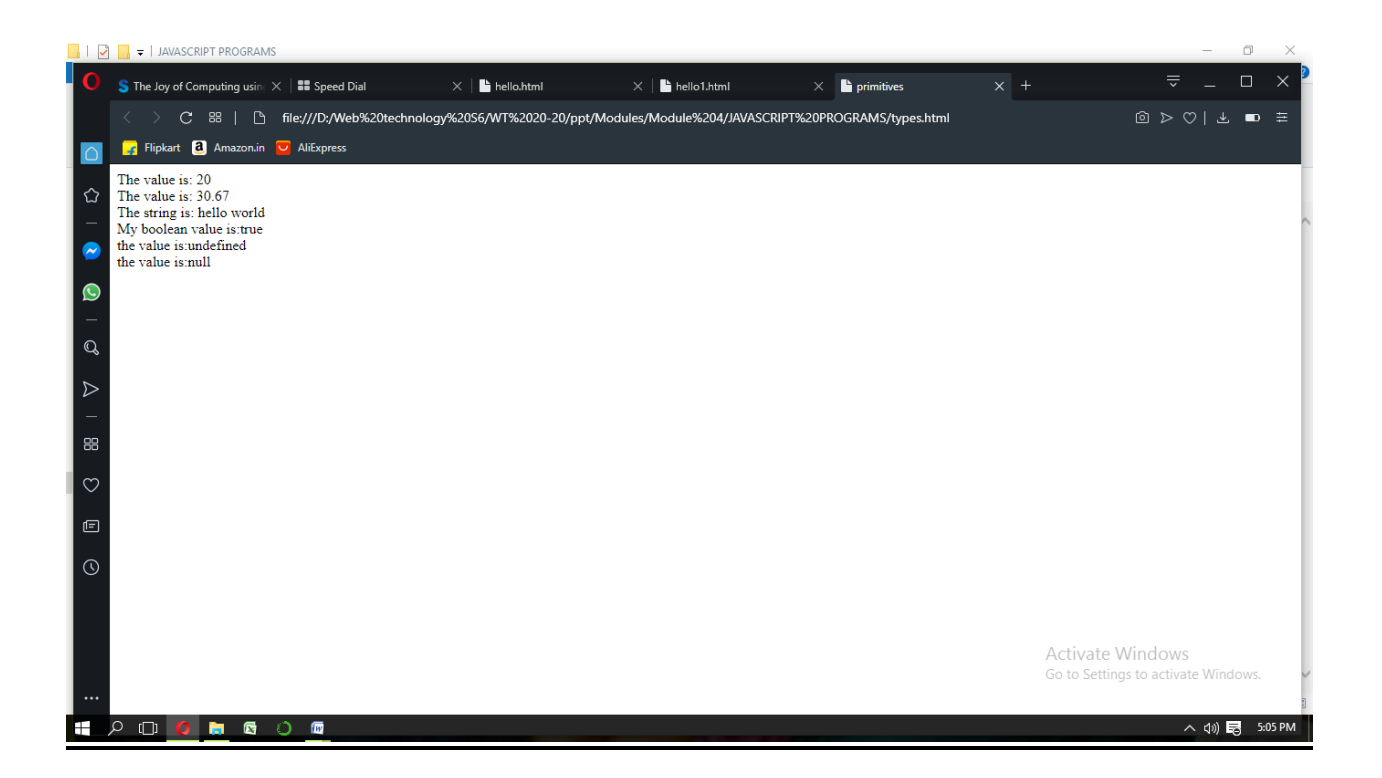

### **4. helloworld.html**

```
\langle 2xml version = "1.0" encoding = "utf-8"?>
```

```
<!DOCTYPE html PUBLIC "//W3C//DTD XHTML 1.1//EN"
```

```
http://www.w3.org/TR/xhtml11/DTD/xhtml11.dtd>
```

```
\text{thm} xmlns = "http://www.w3.org/1999/xhtml">
```
<head>

```
<title>This is a JavaScript example</title>
```

```
<script type="text/JavaScript">
```
 $$ 

## document.write("Hello World!");

//-->

</script>

</head>

<body> Hi, man! </body>

 $\langle$ html $>$ 

## **Output**

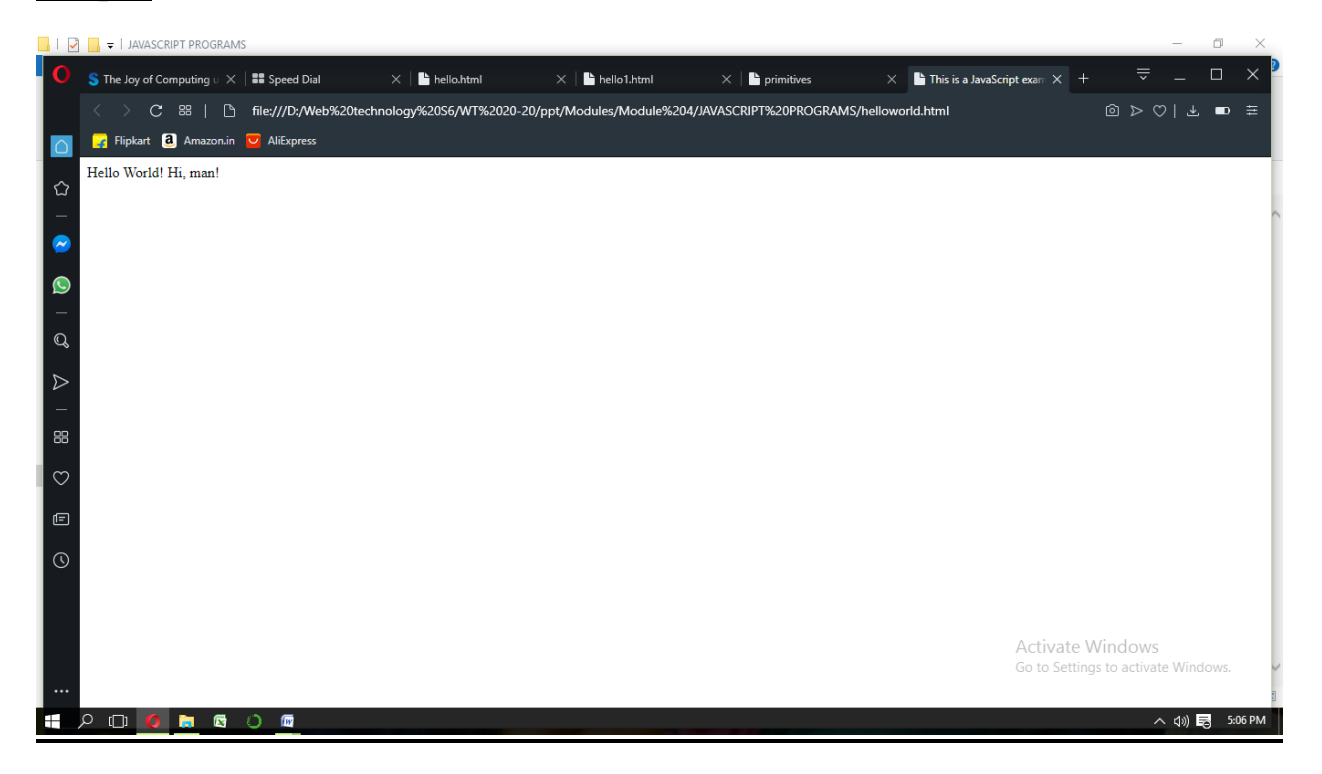

#### **5. sum.html**

 $\text{thm}$ 

<head>

<title> sum </title>

</head>

<body>

 $\le$ script type = "text/javascript" src = "sum1.js">

</script>

 $\langle$ body>

 $\langle$ html $>$ 

## **sum1.js**

var a = prompt( "Enter the value of 'a'?  $\infty$ ","");

var  $b = prompt($  "Enter the value of 'b'?  $\infty$ ","");

a=Number(a);

b=Number(b);

var z=a+b;

alert(" the sum is :" +z + "\n");

var question = confirm("Do you want to exit ?");

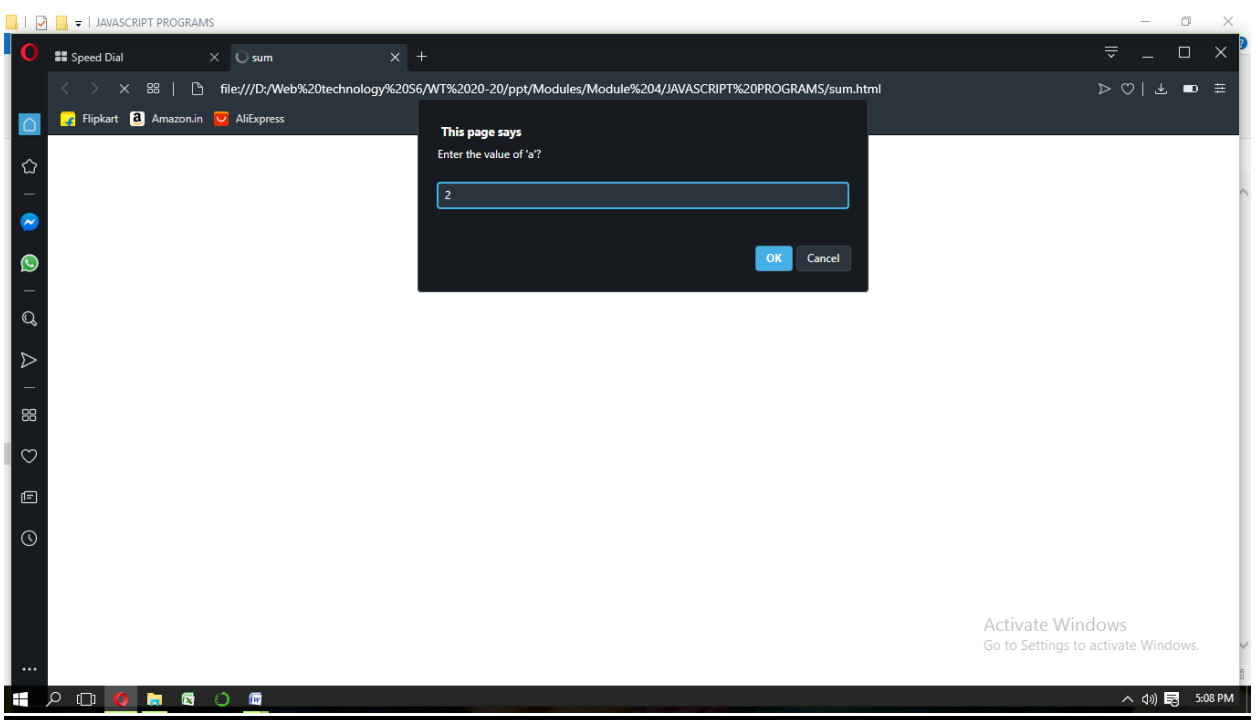

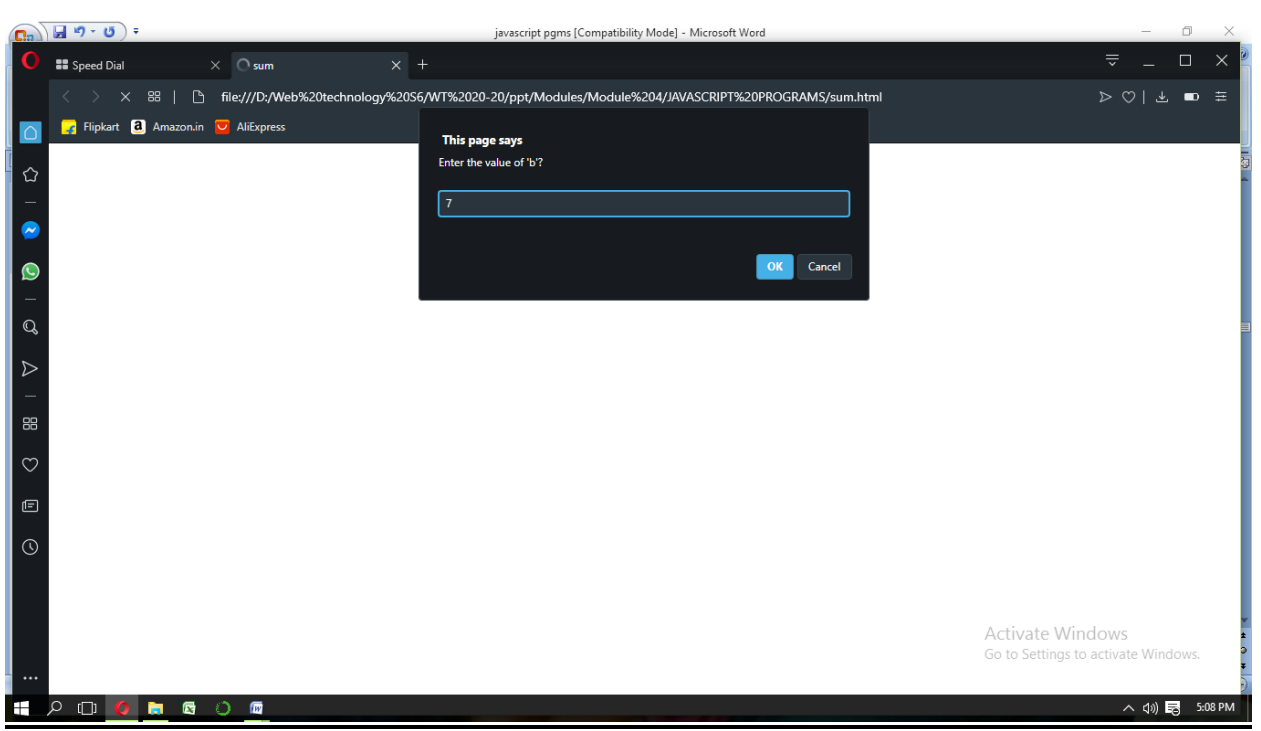

 $\overline{\phantom{0}}$ 

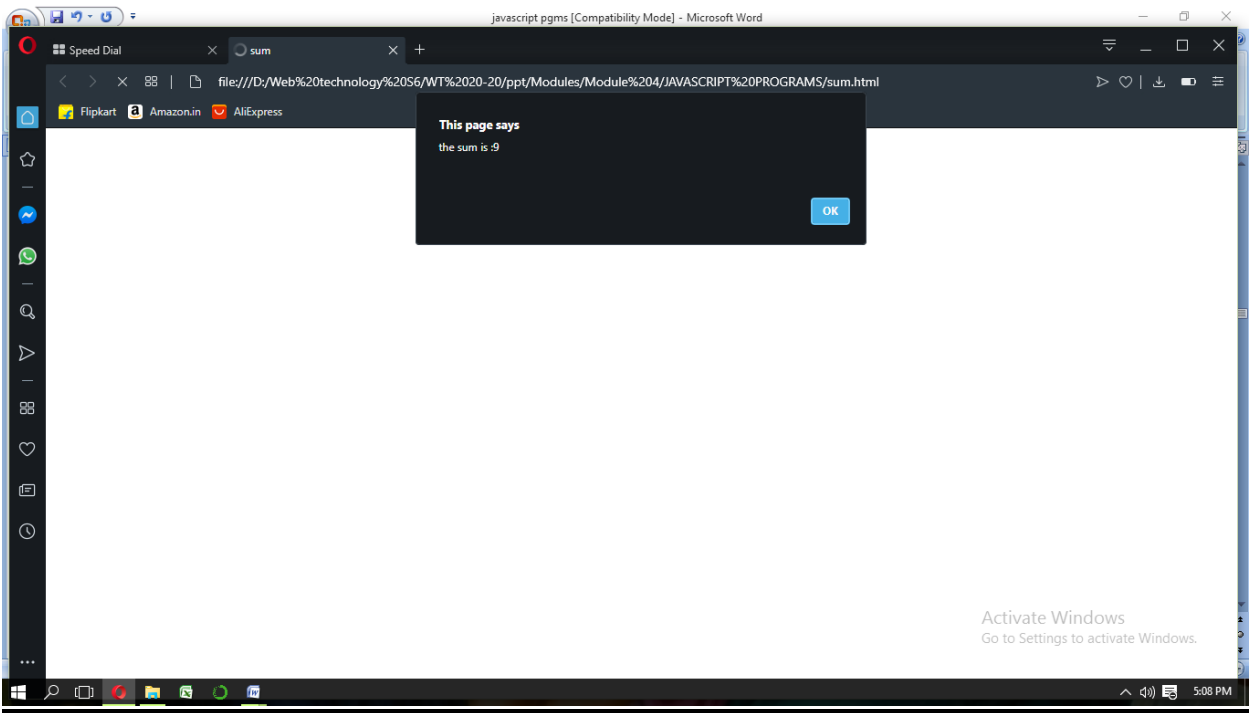

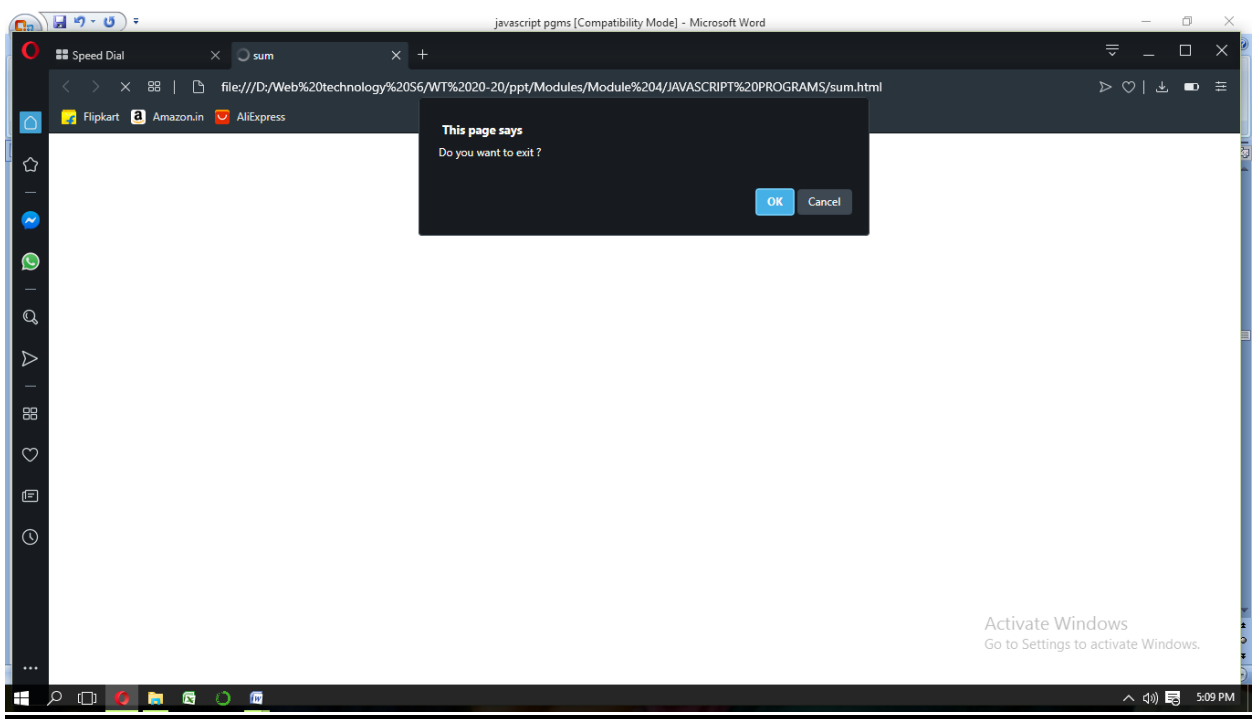

### **6. oddeven.html**

```
\text{thm}<head>
<script type="text/javascript"> 
var n = prompt("Enter a number to find odd or even", "Type your number here");
n = parseInt(n);if (isNaN(n)){
alert("Please Enter a Number");
}
else if (n == 0){
alert("The number is zero");
}
else if (n\%2){
alert("The number is odd");
}
else
{
alert("The number is even");
}
```
</script>

</head>

 $<$ body $>$ 

</body>

 $\langle$ html $>$ 

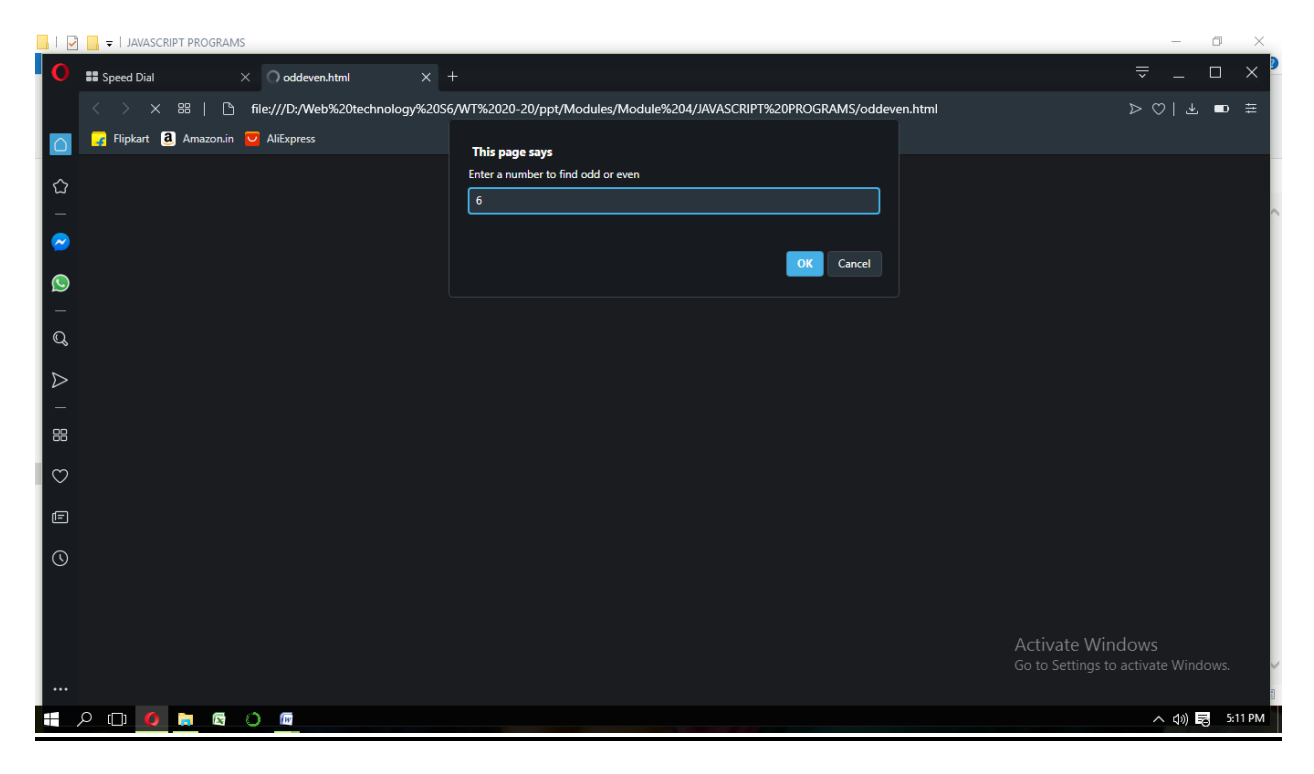

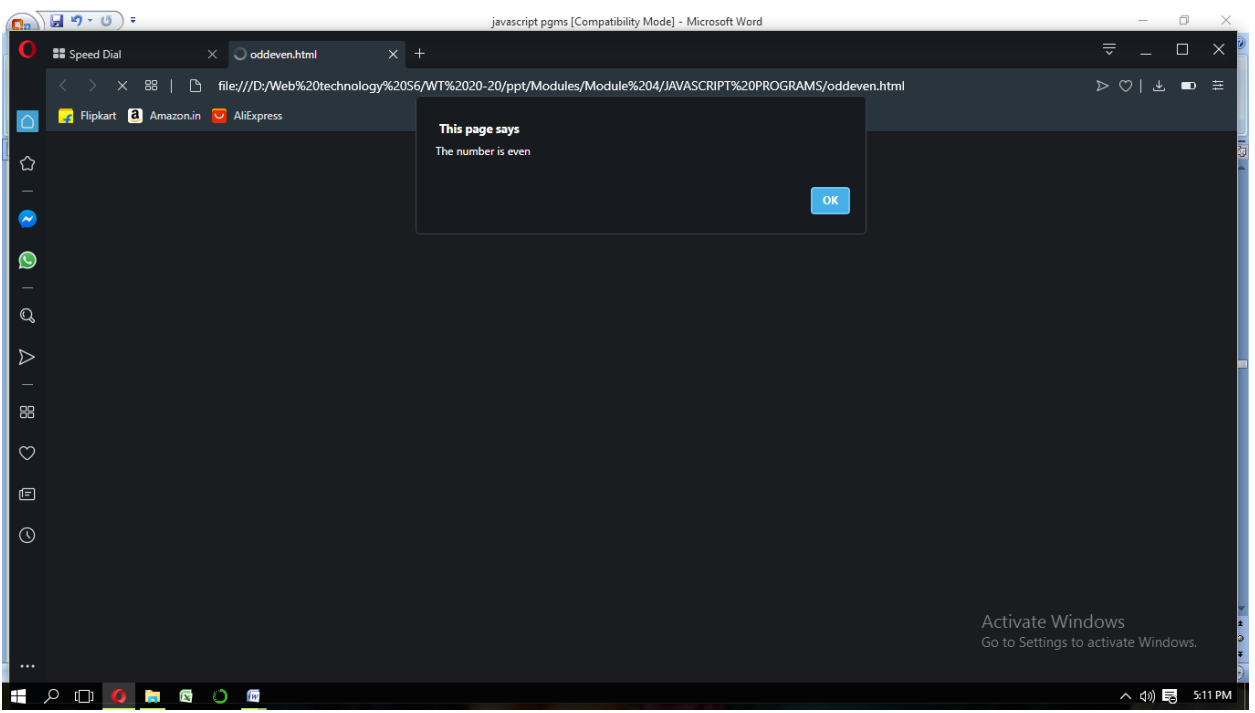

#### **7. date.html**

<!DOCTYPE html>

```
<html lang="en">
```
<head>

```
<meta charset="UTF-8">
```
<title>JavaScript Switch Case</title>

</head>

<body>

<pre> <!-- Use pre element for work document.writeln() method -->

 $<$ script $>$ 

```
var weekname = "wednesday";
```

```
switch (weekname)
```
{

```
 case "monday":
```
document.writeln("Monday working day.");

break;

```
 case "tuesday":
```

```
 document.writeln("Tuesday working day.");
```
break;

```
 case "wednesday":
```
document.writeln("Wednesday government holiday.");

break;

```
 case "thursday":
```
document.writeln("Thursday working day.");

break;

```
 case "friday":
```
document.writeln("Friday is a last working day of the week.");

break;

```
 case "saturday":
```
document.writeln("Saturday week end.");

break;

```
 case "sunday":
```
document.writeln("Sunday week end.");

break;

default:

document.writeln("No any case found.");

// last line end of the case statement, no need to write break; keyword

}

</script>

 $<$ /pre $>$ 

</body>

 $\langle$ html $>$ 

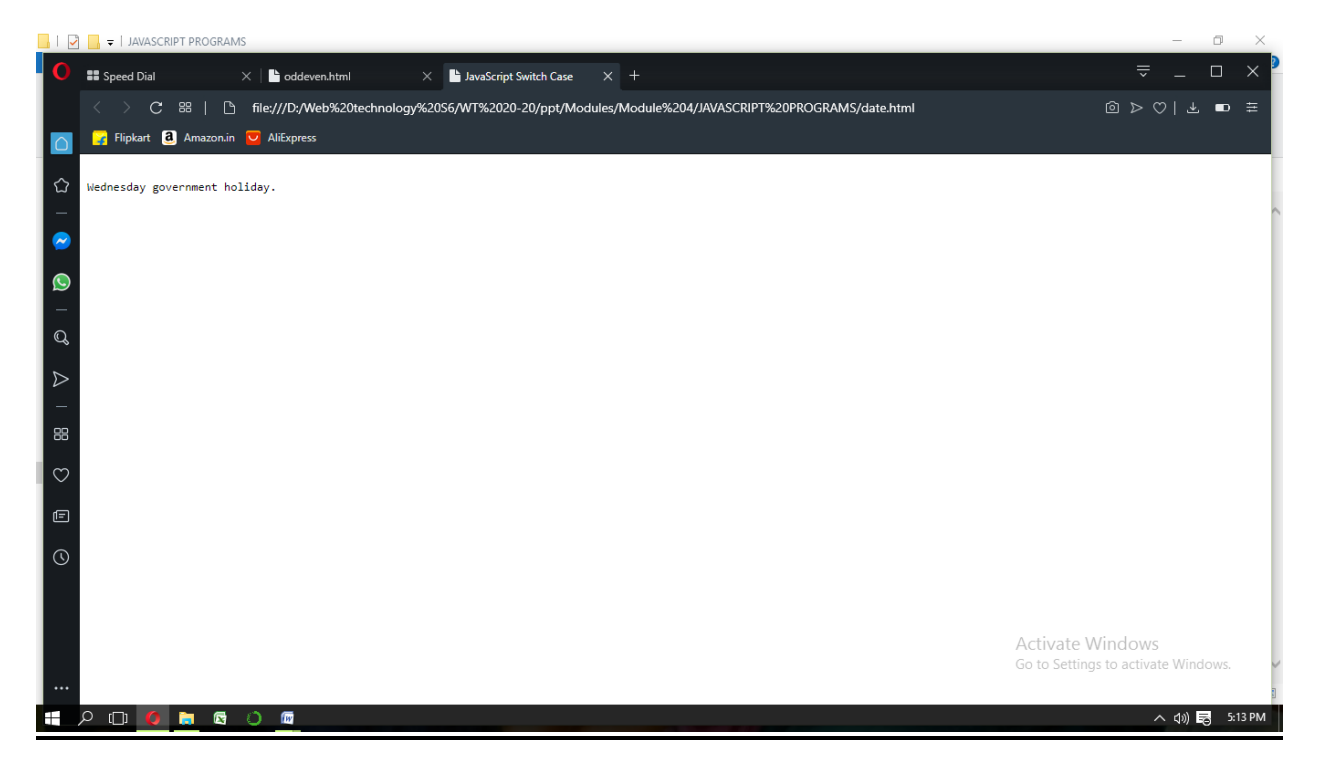

### **8. day.html**

```
\text{thm}<head>
<script type="text/javascript">
var n=prompt("Enter a number between 1 and 7");
switch (n)
{
case (n="1"):
document.write("Sunday");
break;
case (n="2"):
document.write("Monday");
break;
case (n="3"):
document.write("Tuesday");
break;
case (n="4"):
document.write("Wednesday");
break;
case (n="5"):
document.write("Thursday");
break;
```
case (n="6"):

document.write("Friday");

break;

case (n="7"):

```
document.write("Saturday");
```
break;

default:

document.write("Invalid Weekday");

break

}

</script>

 $<$ /head>

 $\langle$ html $>$ 

#### **9. fib.html**

 $\text{thm}$ 

 $$ 

<script type="text/javascript">

var  $a=0, b=1, c, i=2;$ 

document.write("Fibonacci");

document.write("<br/>br/>");

document.write(a);

document.write("<br/>br/>");

```
document.write(b);
document.write("<br/>br/>");
while (i \leq 20){
c=a+b;document.write(c);
a=b;
b=c;
document.write("<br/>br/>");
i++;
}
</script>
</body>
< /html >Output
```
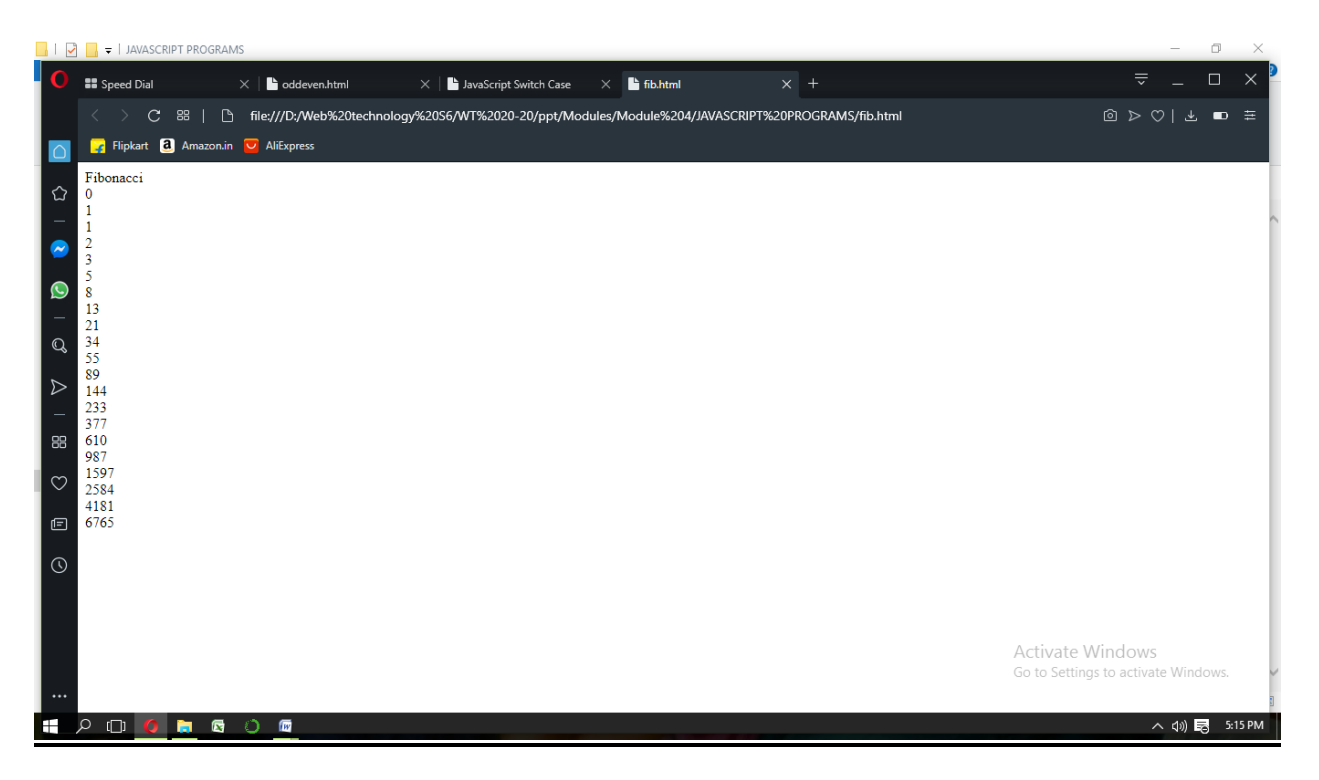

**10.palicheck.html**

html>

<body>

```
<script type="text/javascript">
```
var rem,t,rev=0;

```
var n = prompt( "Enter the value of 'n'? \n \cdot n''");
```

```
t=n;
while(n!=0) {
     rem = n\frac{6}{10};
     rev = rev*10+rem;
```

```
 n=Math.floor(n/10);
    }
    if (t == rev) {
     document.write("The number is a palindrome \langlebr /\rangle");
       }
   else
       {
     document.write("The number is not a palindrome \langlebr /\rangle");
        }
   </script>
</body>
\langlehtml>Output
```
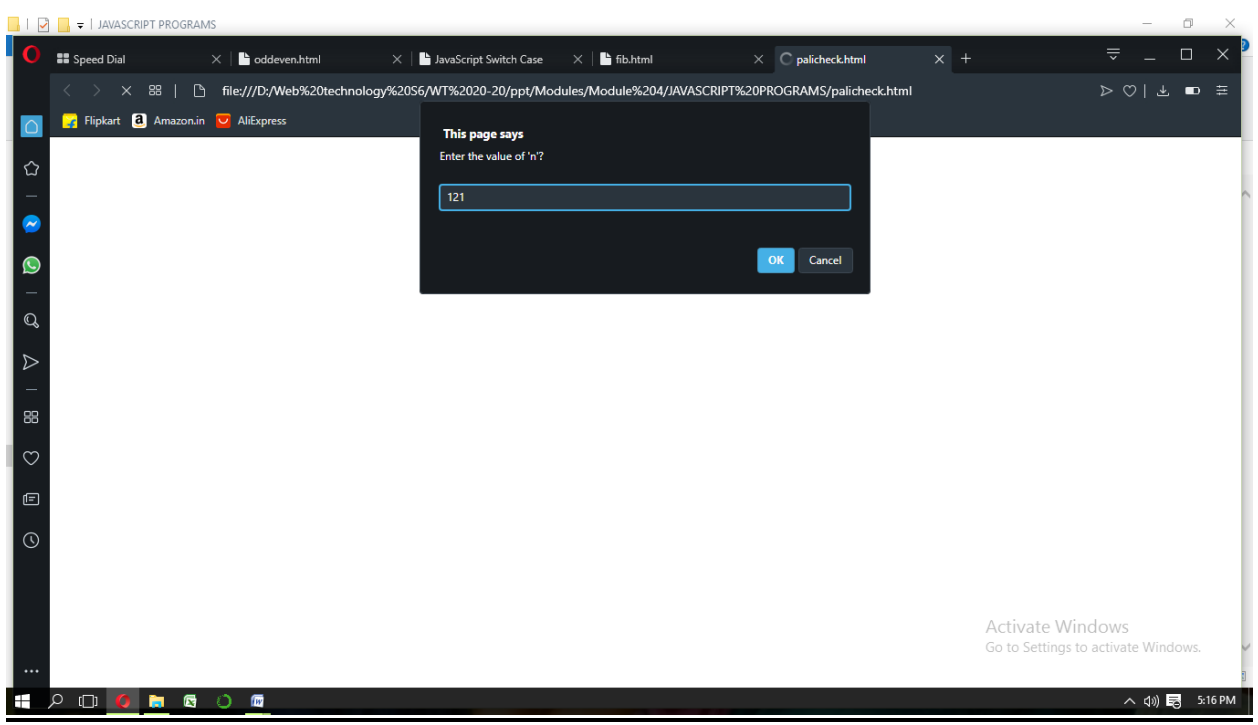

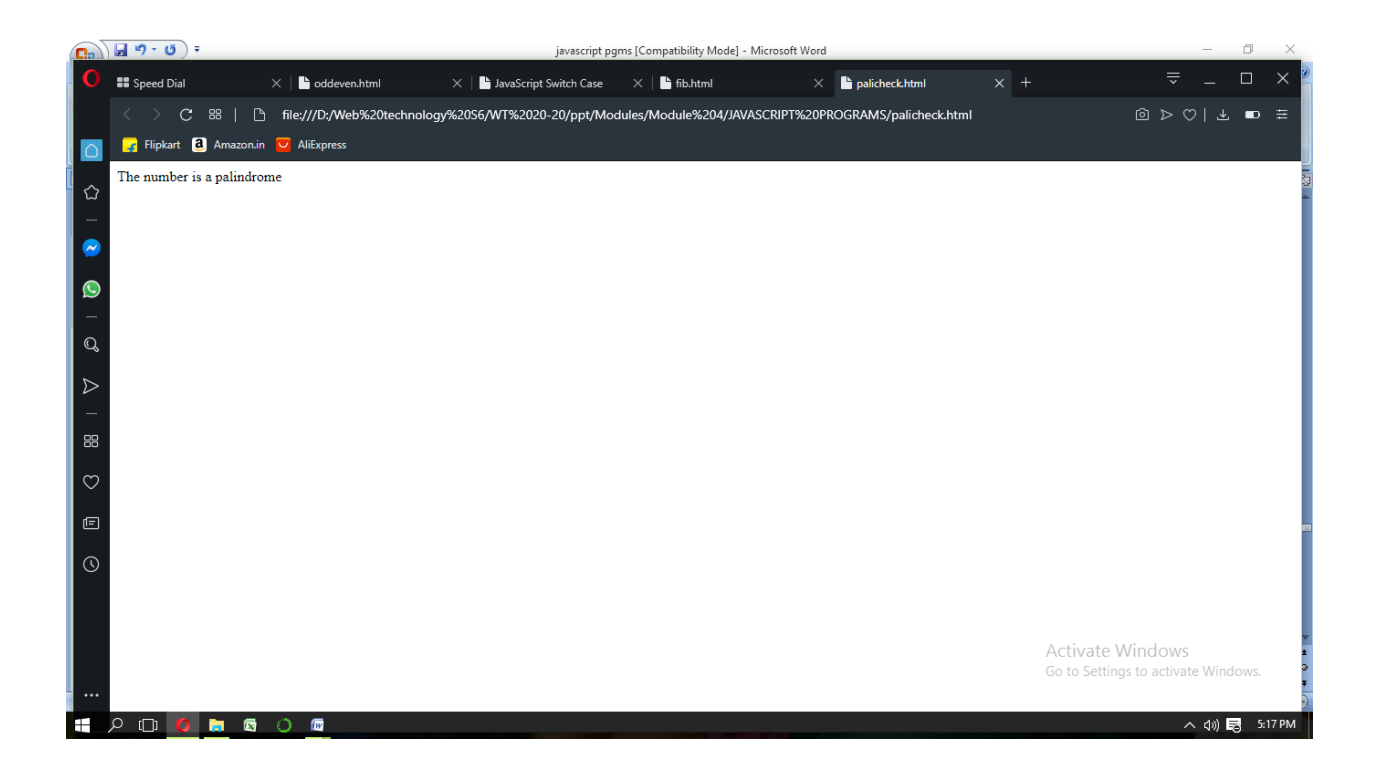

#### **11.root.html**

 $\langle$  2xml version = "1.0" encoding = "utf-8"?>

#### <!DOCTYPE html PUBLIC "//W3C//DTD XHTML 1.1//EN"

http://www.w3.org/TR/xhtml11/DTD/xhtml11.dtd>

<html xmlns = "http://www.w3.org/1999/xhtml">

<head>

<title> ROOT

 $\le$ /title>

</head>

 $<$ body $>$ 

```
<script type="text/javascript " src="root.js">
```
 $\langle$ script $\rangle$ 

</body>

 $<$ /html $>$ 

### **root.js**

```
var a = prompt( "What is the value of 'a'? \ln","");
```
var  $b = prompt('What is the value of 'b'? \n'',''');$ 

var c = prompt( "What is the value of 'c'?  $\pi$ ","");

```
var root part=Math.sqrt(b*b-4.0*a*c);
```
var denom=2.0<sup>\*</sup>a;

var root $1=(-b + root part)/denom;$ 

```
var root2=(-b - root part)/denom;
```
document.write("the first root is: ",root1," < br />"); document.write("the second root is: ",root2,"  $\text{~}$  />");

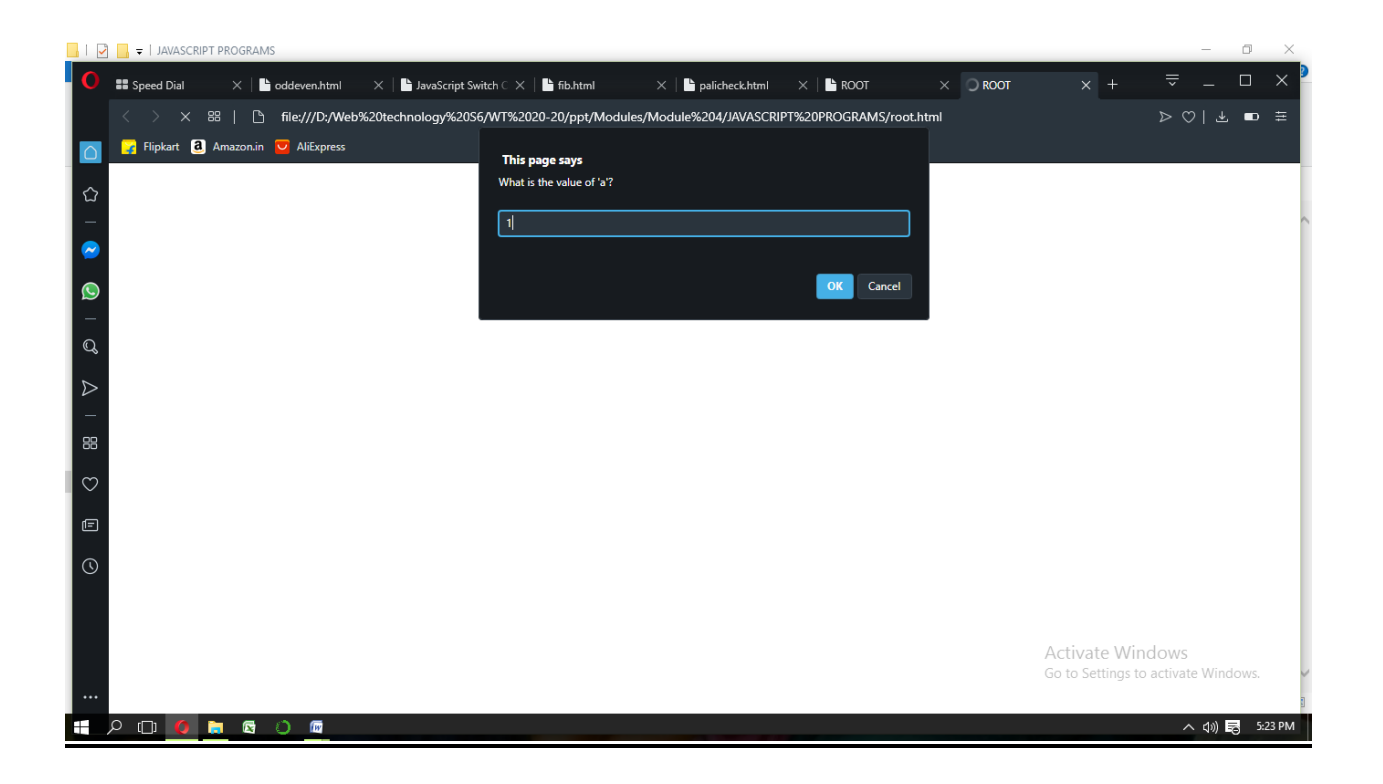

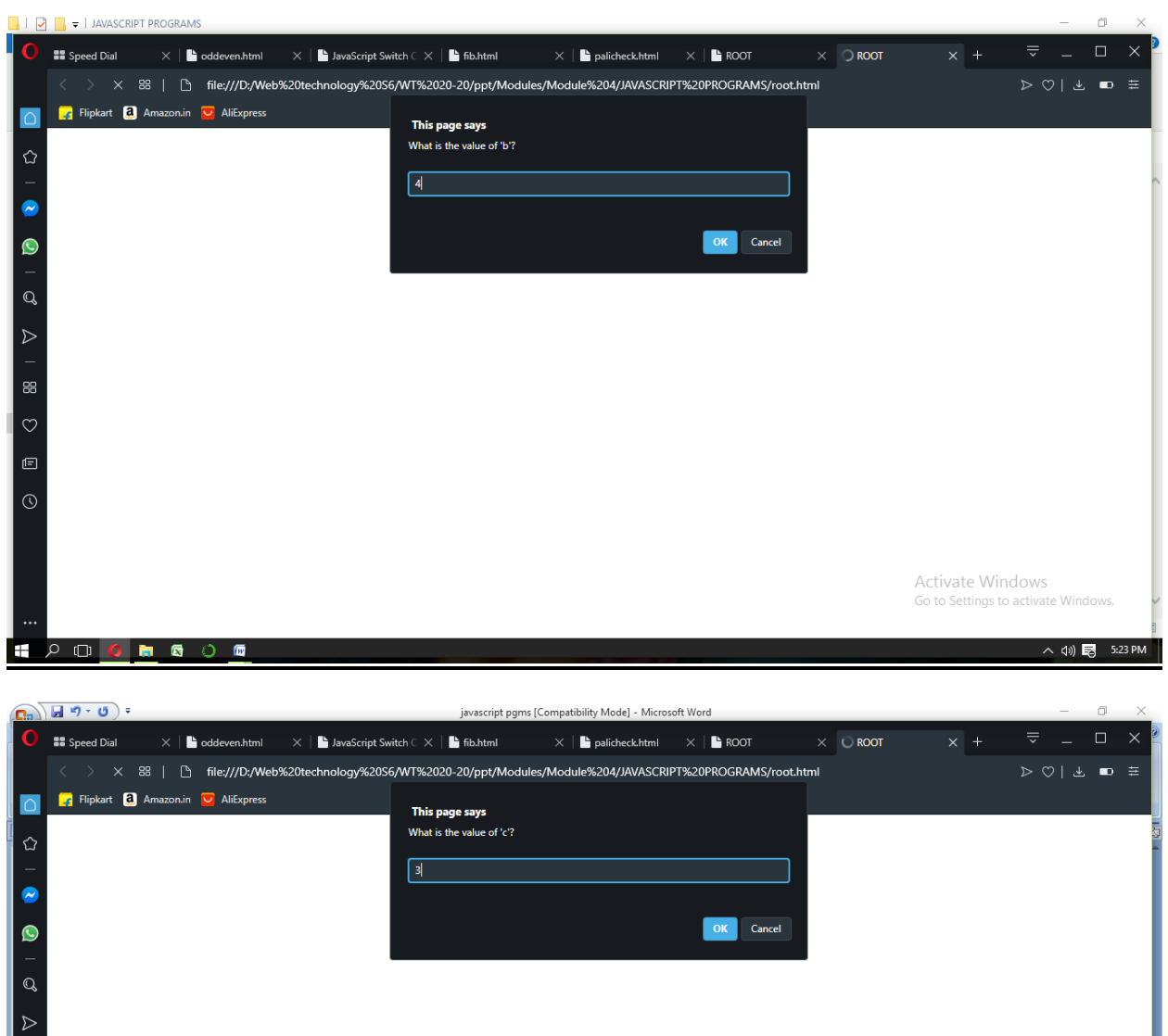

**EDDDDE** 

Activate Windows<br>Go to Settings to activate Wind

 $\land$   $\Box$  5:24 PM

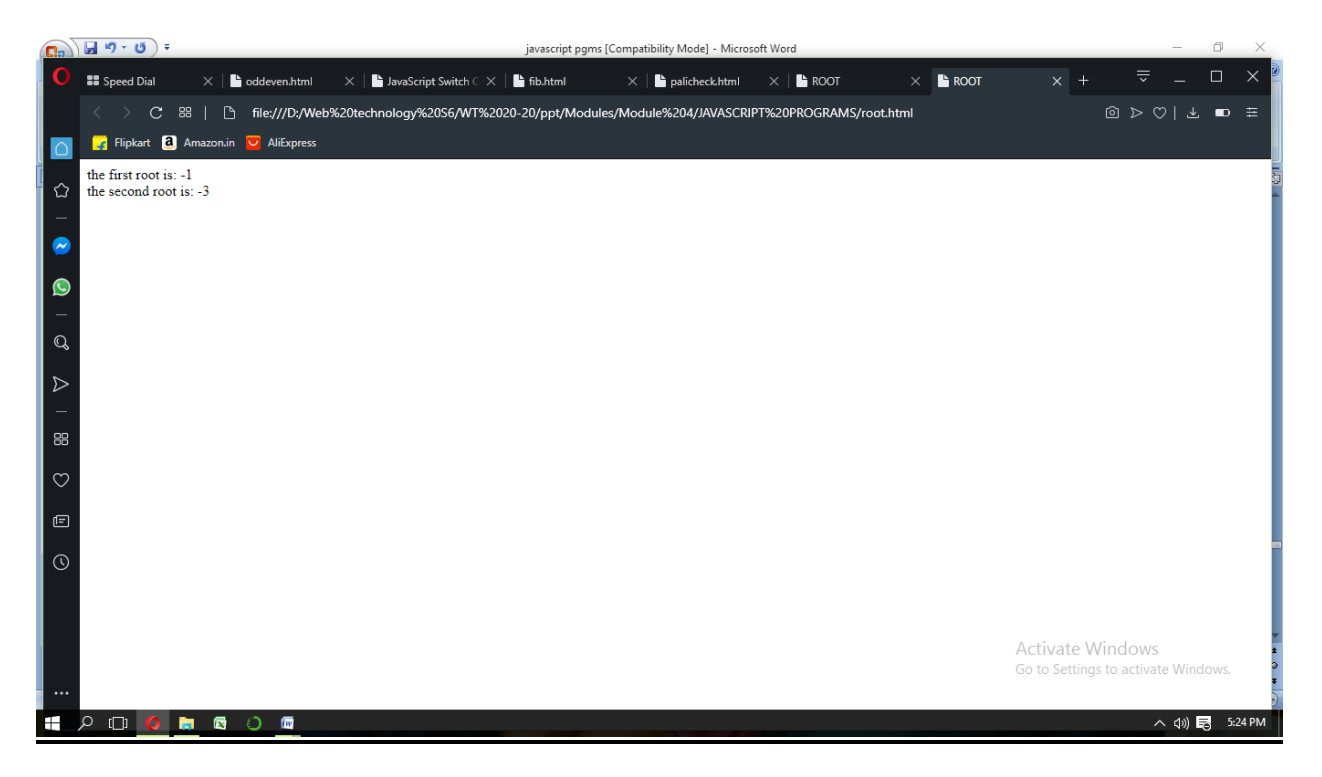

### 12.**sum10.html**

```
\text{thm}<body>
<script type="text/javascript">
var sum=0, count;
for(count=0;count<=10;count++)
{
  sum+=count;
}
document.write("the sum is\n",sum);
</script>
</body>
```
#### $<$ /html $>$

## **Output**

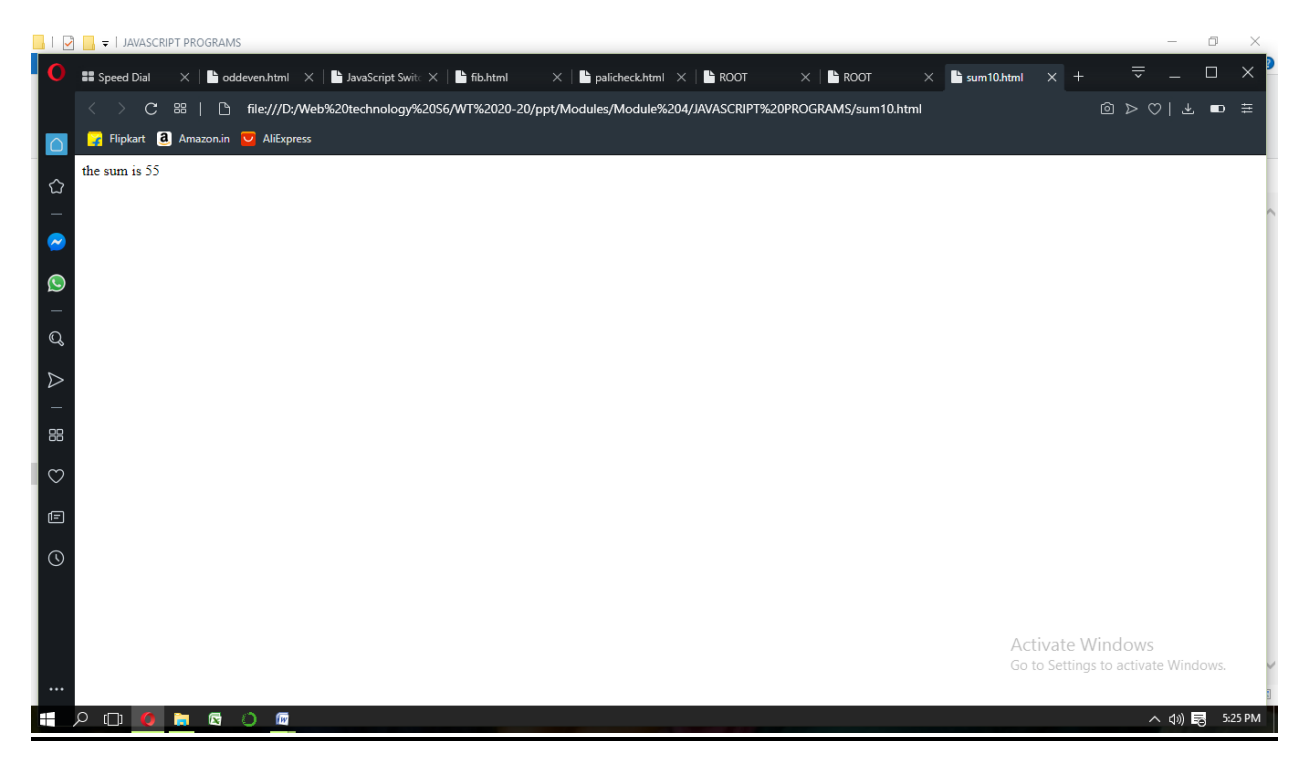

### **13.concat.html**

 $\text{thm}$ 

<head>

<title>JavaScript Array concat Method</title>

</head>

<body>

<script type="text/javascript">

var alpha = ["a", "b", "c"];

var numeric =  $[1, 2, 3]$ ;

```
var alphaNumeric = alpha.concat(numeric);
```

```
 document.write("alphaNumeric : " + alphaNumeric );
```
</script>

</body>

 $<$ /html $>$ 

## **Output**

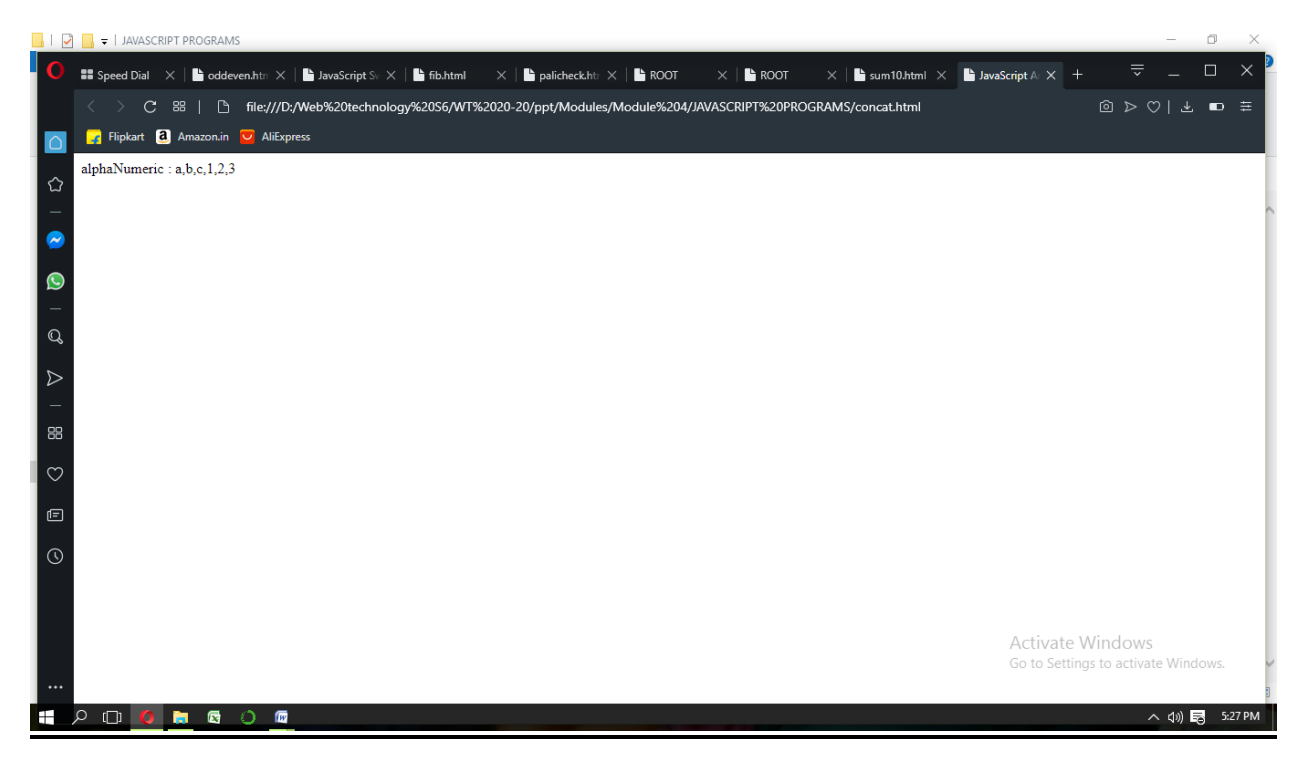

## **14. join.html**

 $\text{thm}$ 

<head>

<title>JavaScript Array join Method</title>

</head>

<body>

```
 <script type="text/javascript">
```
var arr = new Array("First","Second","Third");

var str =  $arr.join(" + ");$ 

document.write(" $\text{str}$  : " + str );

</script>

</body>

 $\langle$ html $>$ 

#### **Output**

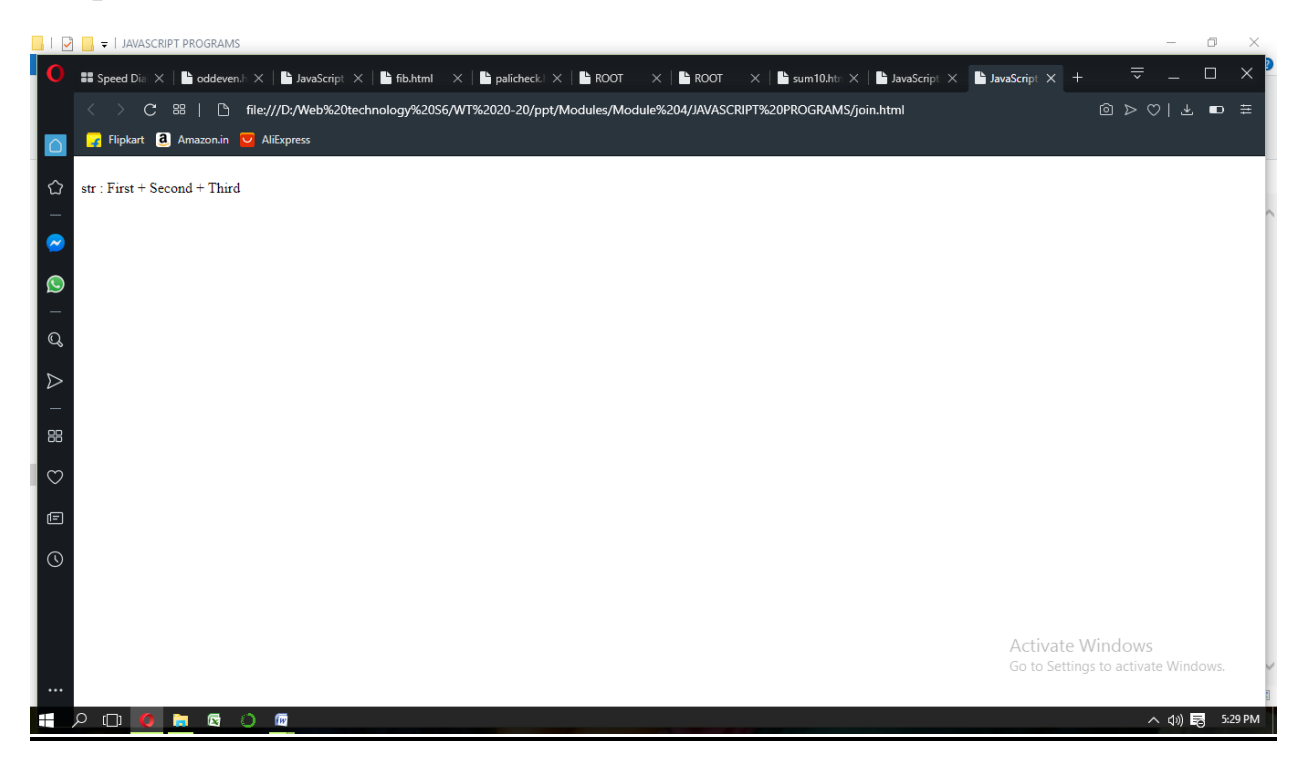

## **15.reverse.html**

 $\text{thm}$ 

<head>

<title>JavaScript Array reverse Method</title>

</head>

<body>

<script type="text/javascript">

var arr = new Array  $(0, 1, 2, 3)$ . reverse $($ );

document.write("Reversed array is : " + arr );

</script>

</body>

 $\langle$ html $>$ 

#### **Output**

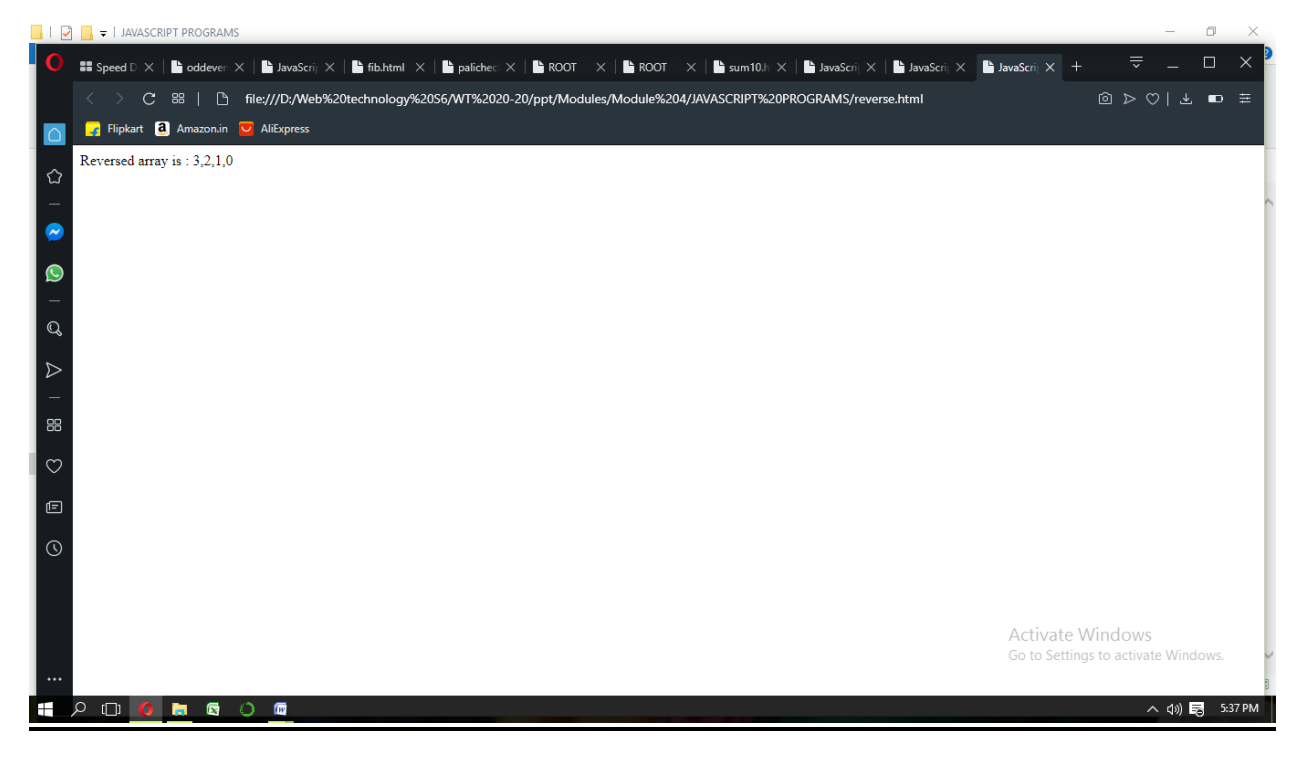

## **16.slice.html**

 $\text{thm}$ 

<head>

<title>JavaScript Array slice Method</title>

</head>

<body>

<script type="text/javascript">

var arr = ["orange", "mango", "banana", "sugar", "tea"];

```
document.write("arr.slice(1, 2): " + arr.slice(1, 2);
```
document.write("<br/>br />arr.slice( 1, 3) : " + arr.slice( 1, 3) );

</script>

</body>

 $<$ /html $>$ 

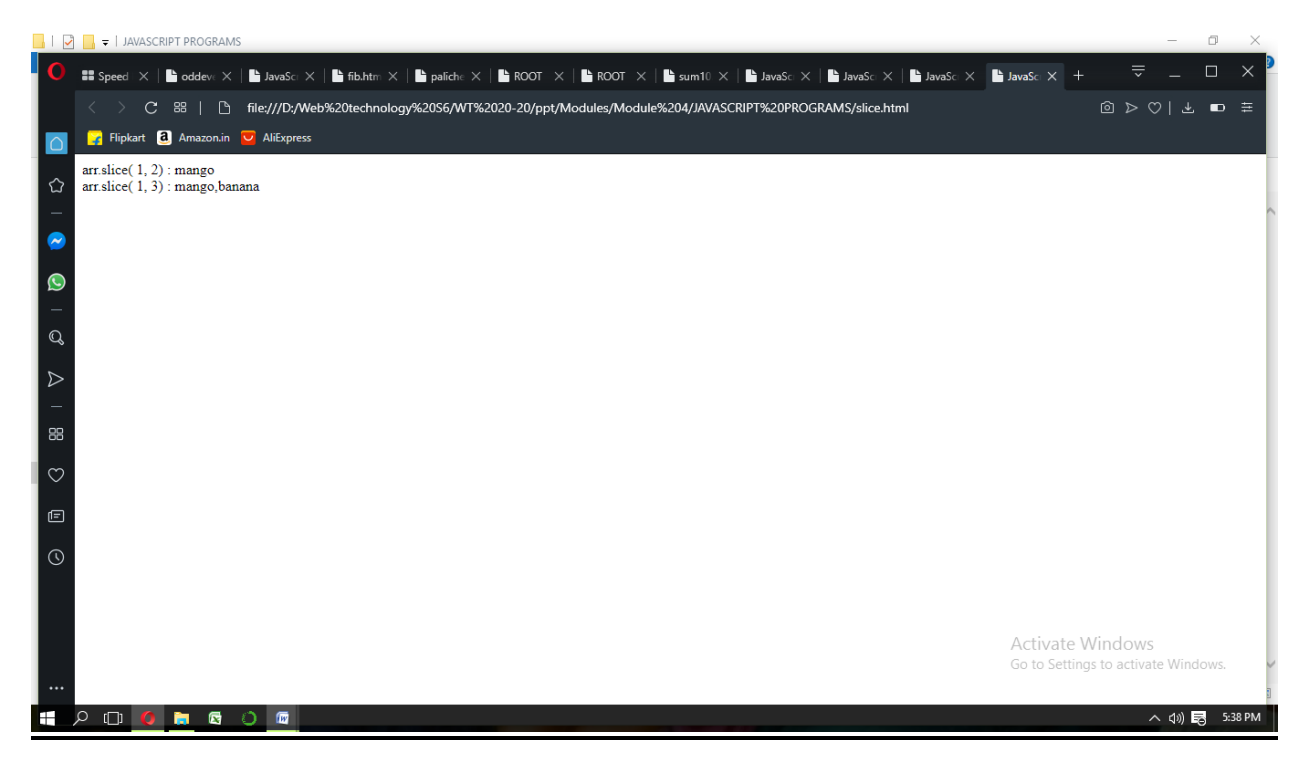

### **17.sort.html**

html>

<head>

<title>JavaScript Array sort Method</title>

</head>

 $$ 

```
 <script type="text/javascript">
```

```
 var arr = new Array("orange", "mango", "banana", "sugar");
```
var sorted =  $arr.sort()$ ;

document.write("Returned string is : " + sorted );

</script>

</body>

 $\langle$ html $>$ 

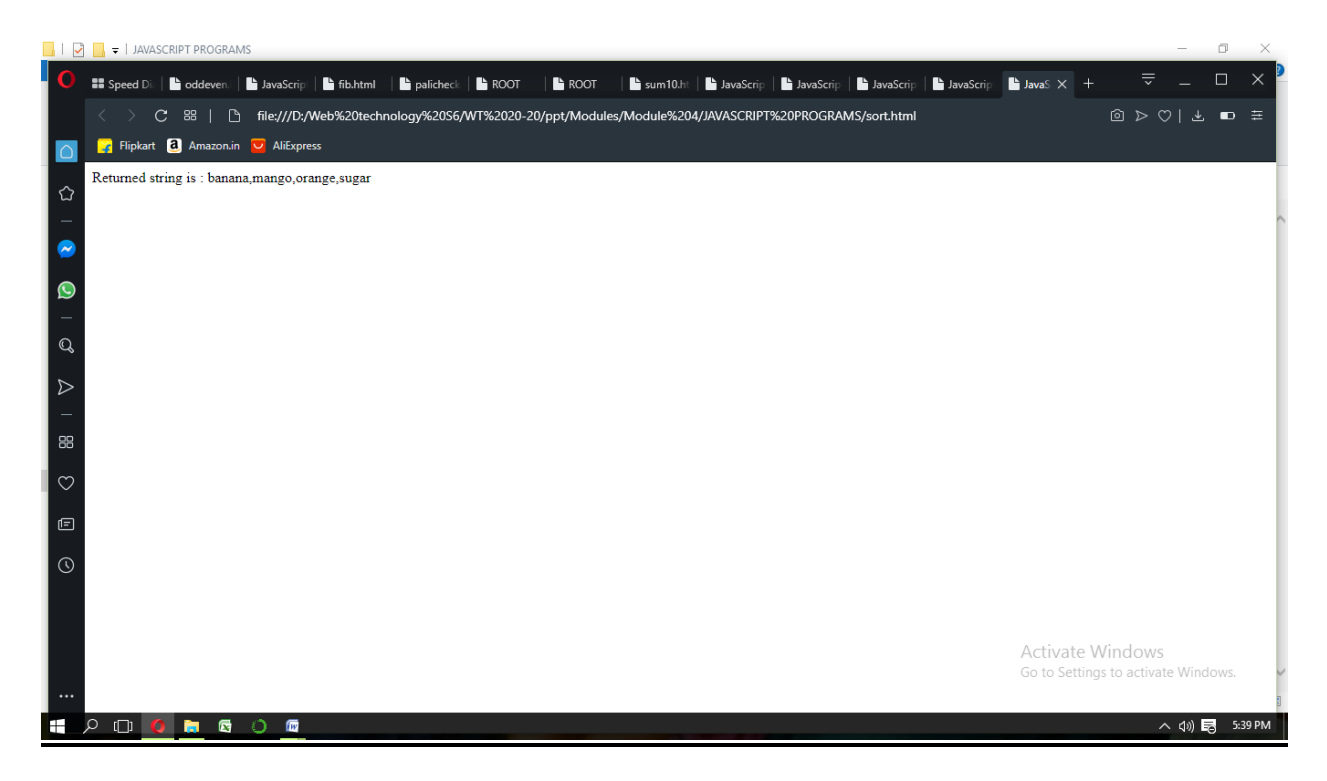

**18.zara.html**

 $\text{thm}$ 

<head>

```
 <script type="text/javascript">
     function sayHello(name, age)
     {
      document.write (name + " is " + age + " years old.");
     }
   </script>
     </head>
 <body>
  \langle p \rangleClick the following button to call the function \langle p \rangle
```
<form>

<input type="button" onclick="sayHello('Zara', 7)" value="Say Hello">

</form>

</body>

 $<$ /html $>$ 

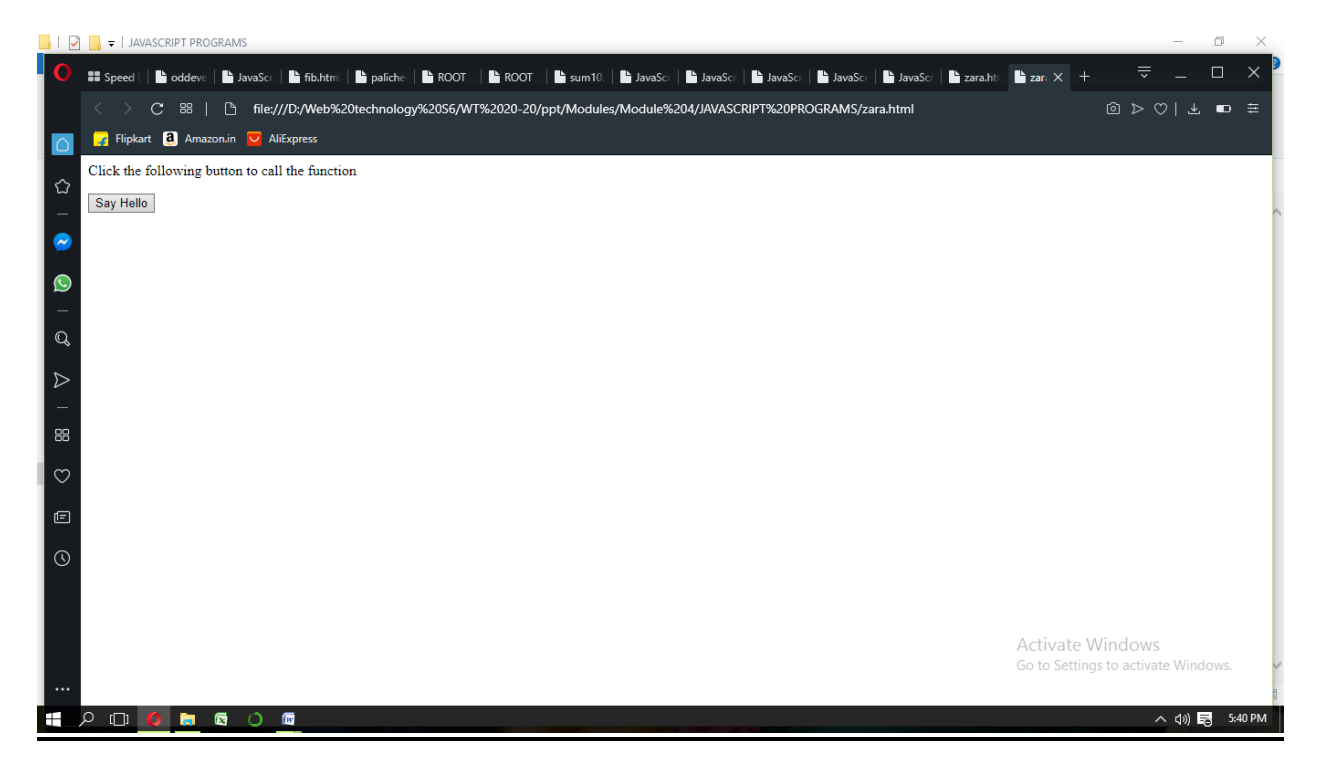

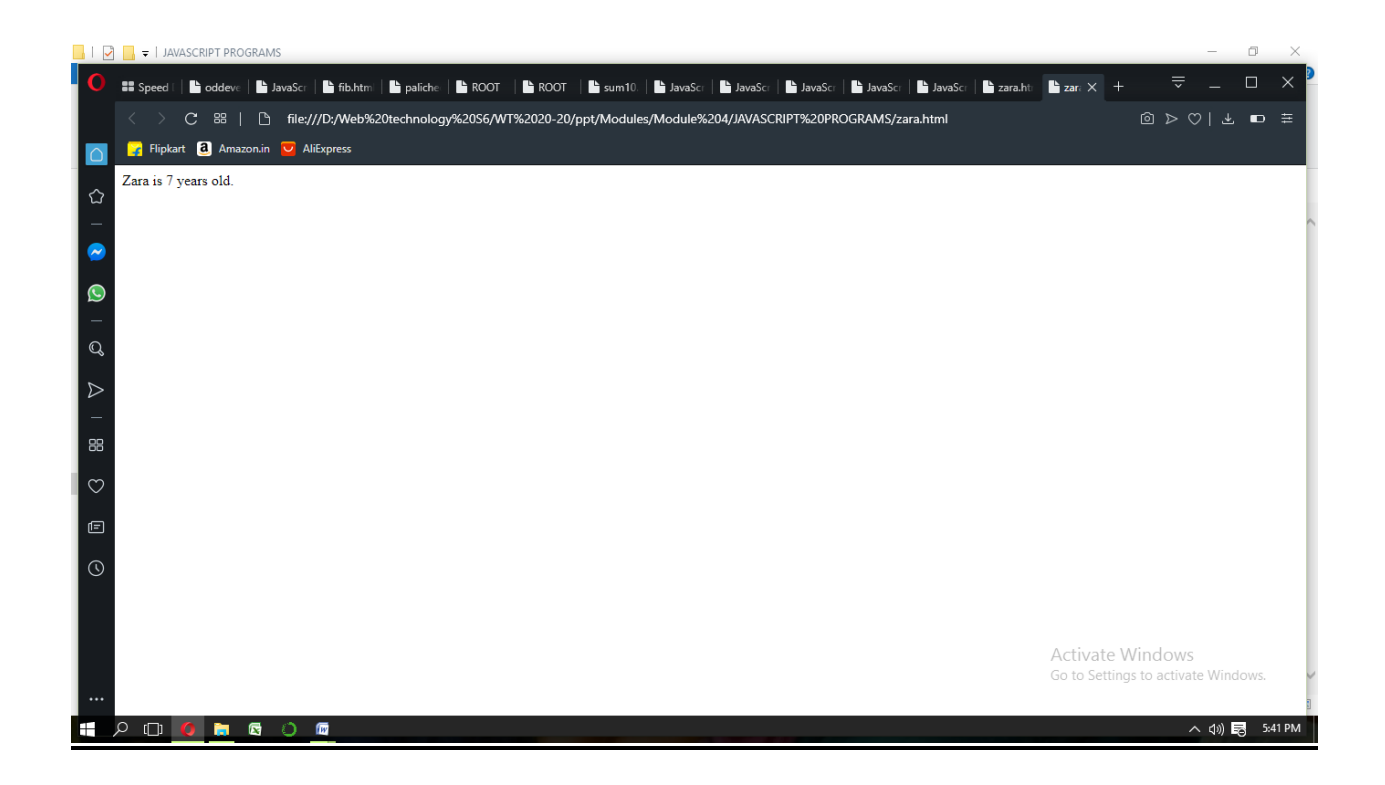